## Converting Different Document Formats

Benedict Reuschling bcr@FreeBSD.org

Developer Summit Track, EuroBSDcon 2011 Maarssen, The Netherlands

#### Why this talk?

Make life easier for developers and documenters alike

Create more documentation for our community

Turn notes into rough draft documents for documentation committers to refine

### Development cycle from a documentation perspective

Developer creates/enhances feature X

Users provide feedback on feature X

Developer documents it\*

Users read docs and use feature X

Involve documentation community early to get help

## Document formats that FreeBSD uses right now

man/mandoc

DocBook SGML, converted into

plain-text

XHTML

PDF

MoinMoin wiki syntax (wiki.FreeBSD.org)

# Document formats that are becoming relevant

- DocBook XML
- $\phi$  HTML  $(5)$
- OpenOffice/LibreOffice ODT
- EPUB (see also: my talk at BSDCan 2011)
- non-XML markup languages (AsciiDoc, reStructured Text)

pandoc - A universal document converter Author: John MacFarlane, Philosophy Professor, University of California, Berkeley Homepage: http://johnmacfarlane.net/pandoc/ Source code: http://code.google.com/p/pandoc/ Available from: pkgsrc: http://pkgsrc.se/wip/pandoc **OPorts Collection:** textproc/hs-pandoc Warning: long compile time, use the package!

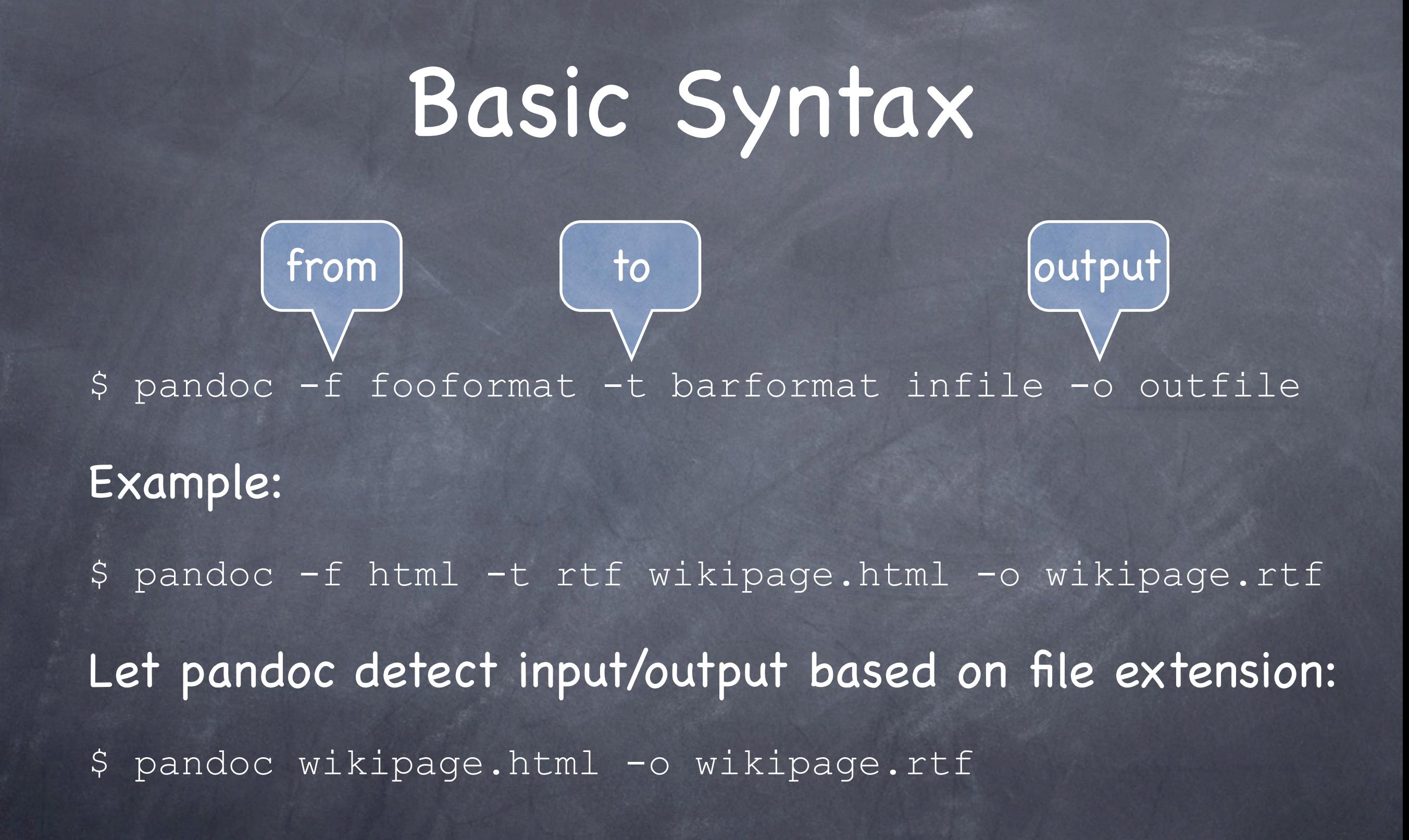

## Converting a wiki page (XHTML) to DocBook XML

Why?

Good howto's available in the FreeBSD wiki DocBook XML is the successor of DocBook SGML  $\odot$  How:

\$ pandoc -s -S -t docbook wikipage -o wikipage.db

#### Create an EPUB

- Why?
	- Read documents on your tablet/smart phone
- Source: XHTML document(s), including images and CSS
- Conversion: pandoc foo.html -o mybook.epub
- Test version of FreeBSD handbook: http://people.freebsd.org/~bcr/ epub/handbook.epub

#### Summary

Pandoc is powerful in transforming document formats Produces good results, even for large/complex docs Manual cleanup may be required afterwards Make some test conversions, see if it fits your needs Try out the online converter: http://johnmacfarlane.net/pandoc/try

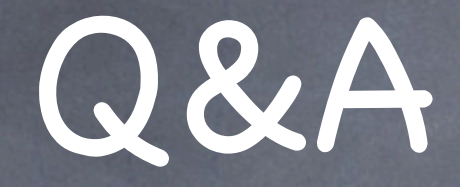

### Thanks for listening!